## $\langle\gamma$ (0) $\langle\mu|\nu|\nu\rangle$ YOUR @HUSKERS.UNL.EDU  $\mathcal{E}[\mathcal{N}/\mathcal{N}]/\mathbb{Z}$

*How to activate your new account*

## **WHY DO I NEED A UNIVERSITY EMAIL?**

Now that you're a Husker, it's important that you stay in the know. Your *@huskers.unl.edu* email connects you to our campus-wide communications system. These accounts are required for all students, so it's important for you to activate yours as soon as possible.

This email will ensure that you never miss important university communications and will be connected to your MyRED and Canvas accounts. Additionally, you'll use it to access university library services and software — like Adobe Creative Cloud, Matlab, Office 365 and more.

*Flip this over for a step-by-step guide to activating your new email account.*

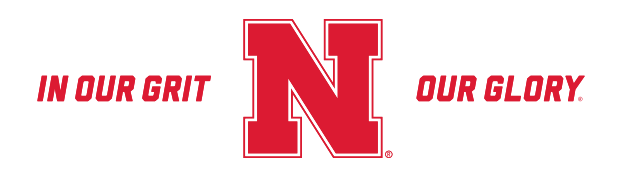

## **DIRECTIONS**

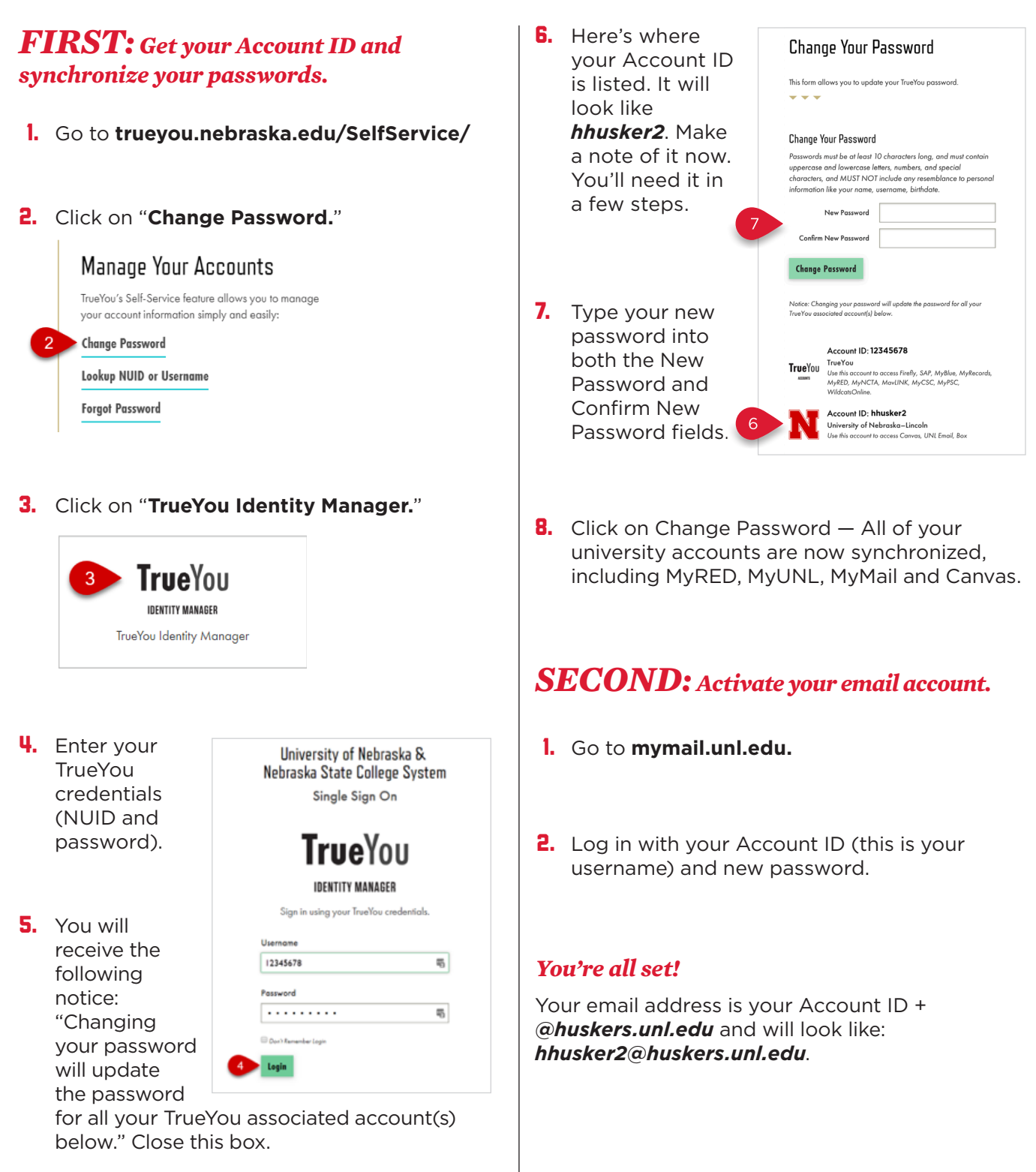

**Helpful resources for setting up your new** *@huskers.unl.edu* **email on your devices are at go.unl.edu/husker-email.**